## **ibec\_MessageDlg**

The ibec MessageDlg function displays a message dialog box in the center of the screen.

## **Syntax**

 function ibec\_MessageDlg(Msg: string; DlgType: integer; Buttons: integer): integer;

## **Description**

Call ibec\_MessageDlg to bring up a message box and obtain the user's response. The message box displays the value of the Msg parameter. Use the DlgType parameter to indicate the purpose of the dialog. Possible values of the DlgType parameter are:

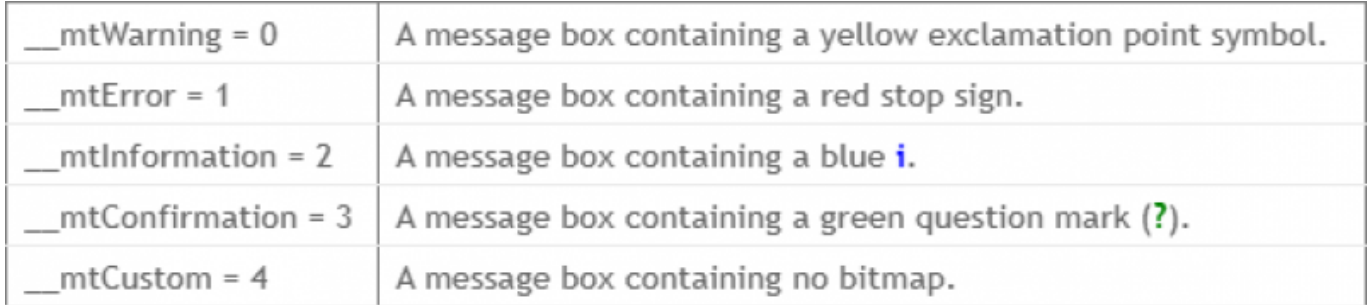

Use the Buttons parameter to indicate which buttons should appear in the message box. The following values and combinations can be used for the Buttons parameters:

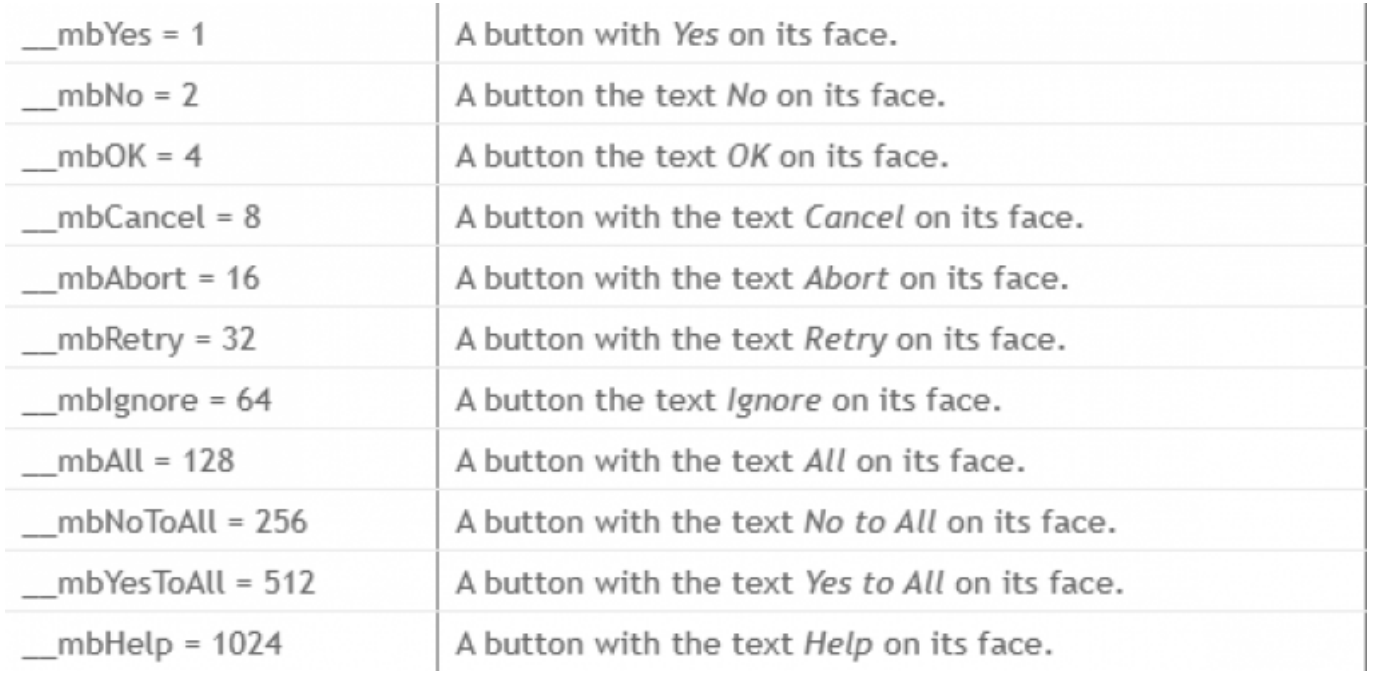

ibec\_MessageDlg returns the value of the button the user selected. These are the possible return values:

mrNone  $m\nu$ \_ mrCancel \_mrAbort \_mrRetry \_mrlgnore \_mrYes  $-mrNo$  $mr$ All mrNoToAll

mrYesToAll

From: <http://ibexpert.com/docu/> - **IBExpert**

Permanent link:

**[http://ibexpert.com/docu/doku.php?id=05-ibexpert-ibeblock-functions:05-21-dialog-message-routines:ibec\\_messagedlg](http://ibexpert.com/docu/doku.php?id=05-ibexpert-ibeblock-functions:05-21-dialog-message-routines:ibec_messagedlg)** Last update: **2023/05/22 09:00**

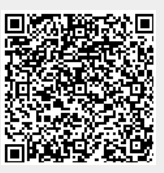